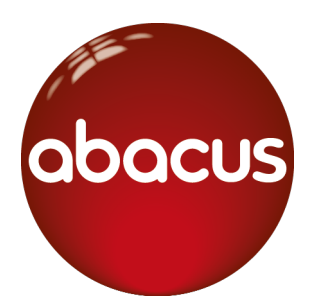

# **abacUS** Welcome to Active Learn!

Active Learn and Abacus is a reading and maths toolkit that has been written for the new primary curriculum.

#### **Using the online pupil world with your child**

The pupil world is the place that your child will log into to read books, play maths games, complete interactive activities and access rewards. They earn rewards by completing the activities that their teacher has allocated to them.

If you have access to an internet connection, your child can log into the Abacus pupil world at home with their personal login. They can do so via a computer or tablet.

## **Logging into the pupil world**

The pupil world is powered by a website called ActiveLearn. To log into the pupil world, your child will need to:

1. Go to **www.activelearnprimary.co.uk**

2. Enter their login details and click "Log in".

**Username:** first 4 letters of the child's first name and the first 4 letters of the child's surname (no spaces and no capital letters) e.g. Janette Smith would be: janesmit

**Password:** y5rainbow

**School code:** xjxq

Once your child has logged in, they'll arrive at the Pupil Home. Children can personalise their home screen by choosing a world. The worlds differ depending on key stage but include Race World, Skate World and Future World.

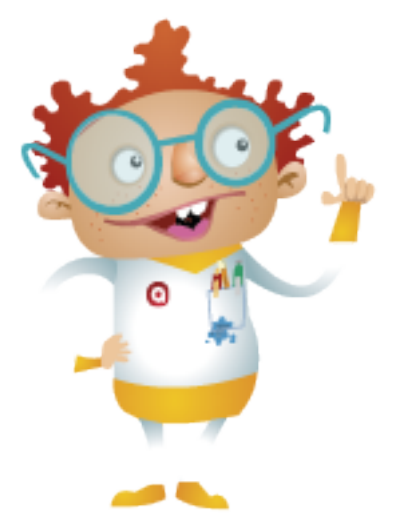

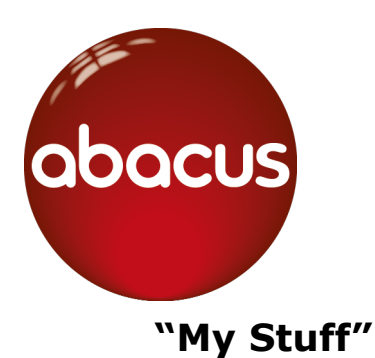

This is where children can see the activities their teacher has allocated to them. They can see here how many coins each game or activity is worth before completing it.

## **"My Rewards"**

'My Rewards' is where your child can go to select their rewards after completing allocated games and activities. They can also customise avatars, decorate a tree house, play games and more. The more games and activities your child completes, the more rewards they can unlock and buy.

### **Need help?**

Don't forget, if your child is having trouble using the pupil world, help can be found in the Help Section of ActiveLearn (in the top right-hand corner of the website).

Please note: We strongly recommend using Google Chrome or Mozilla Firefox web browsers with ActiveLearn. If you prefer to use Internet Explorer, please check you have at least IE9 in order for everything to work as it should.

**PEARSON** 

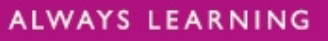